# **Evaluasi Supplier Ban Trailer di PT. X menggunakan Metode Analytic Hierarchy Process (AHP)**

# **Cherry Chandra1, Herri Christian Palit<sup>2</sup>**

**Abstract**: Supplier evaluation is a method that is used by companies, including PT. X to ensure that the supplier had been used in accordance with the desired standard. PT. X is a shipping company that serves shipping containers throughout Indonesia, especially in eastern Indonesia. In its operations, PT. X needs trailer tires as truck tires used to transport containers from and to the port where the ship rests. The evaluation of supplier assessment conducted by the previous purchasing department still tends to be subjective and there is no definite method. So that in this study an evaluation of supplier assessment was carried out using the analytic hierarchy process method. The AHP method helps companies make decisions by comparing the level of importance of each assessment criteria and sub-criteria. The value of the level of importance will then be processed using *Microsoft Excel* to get the weight of the assessment used in the supplier assessment form. In research that uses the AHP method, the final result is the best supplier, the supplier with the highest final value, namely supplier 1.

**Keywords**: supplier evaluation; shipping company; purchasing; analytic hierarchy process

# **Pendahuluan**

PT. X merupakan sebuah *shipping company* atau perusahaan jasa pelayaran yang melayani jasa penyewaan dan pengiriman peti kemas dengan berbagai jalur pelayaran terkhususnya ke daerah timur Indonesia. PT. X untuk menjalankan operasional tentu akan menjalin hubungan maupun terikatan kerjasama dengan pihak luar atau eksternal perusahaan. Hubungan kerjasama yang dilakukan oleh PT X berupa hubungan *supplier* dengan *customer*, dimana PT X sebagai pelanggan dari vendor atau *supplier* yang dipilih untuk memasok kebutuhan internal mereka. Pemilihan dan pembelian barang pada *supplier* akan dilakukan oleh Departemen *Purchasing* pada PT. X. Dalam pemilihan *supplier*, PT. X memiliki standar dan kualifikasi tertentu yang harus dipenuhi oleh setiap pemasok barang. Terdapat beberapa kriteria yang digunakan untuk menilai *supplier*  yaitu, kualitas, harga, pengiriman, pelayanan dan kebijakan lingkungan. Penilaian *supplier* dapat dilakukan dengan banyak metode, tetapi pada penelitian ini dilakukan penilaian *supplier* menggunakan metode *analytic hierarchy process*

(AHP). Metode AHP merupakan sebuah metode pengambilan keputusan yang melibatkan beberapa kriteria, sub-kriteria, dan alternatif yang dipilih berdasarkan beberapa pertimbangan untuk mencapai sebuah maupun beberapa tujuan dari pengambilan sebuah keputusan. Penelitian ini bertujuan membantu perusahaan dalam melakukan pengambilan keputusan sesuai dengan kinerja *supplier* yang telah ditentukan oleh pihsk perusahaan, sehingga dapat mengetahui apakah kinerja *supplier* tersebut sudah sesuai dengan kriteria maupun sub-kriteria yang telah ditetapkan oleh perusahaan selama ini, dan diharapkan penelitian ini dapat mengembangkan kemampuan perusahaan dalam menganalisis dan mengidentifikasi permasalahan terhadap kinerja *supplier* yang terjadi di lapangan. Dengan mengidentifikasi dengan tepat maka permasalahan akan mudah diselesaikan.

# **Metode Penelitian**

Flowchart merupakan sebuah gambaran yang akan menggambarkan urutan pekerjaan atau proses secara detail. Metode yang digunakan untuk menyelesaikan permasalahan dalam penelitian ini adalah dengan metode AHP. Alur *flowchart* proses penyelesaian permasalahan pengambilan keputusan menggunakan metode AHP yang terdapat pada Gambar 1.

<sup>1,2</sup> Fakultas Teknologi Industri, Program Studi Teknik Industri, Universitas Kristen Petra. Jl. Siwalankerto 121-131, Surabaya 60236. Email: cherrychandra.cc@gmail.com, herry@petra.ac.id

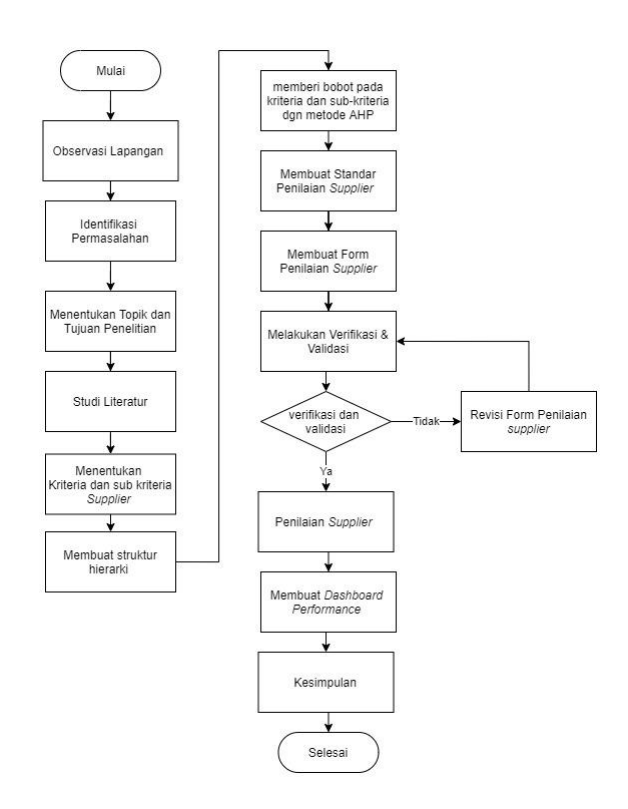

**Gambar 1.** *Flowchart* metode penelitian

#### **Observasi Lapangan**

Pada tahap pertama dilakukan observasi lapangan, dimana penulis akan melakukan pengamatan terhadap perusahaan secara langsung yang akan menjadi tempat penelitian untuk menemukan masalah yang terdapat pada perusahaan tersebut.

#### **Identifikasi Permasalahan**

Pada tahap kedua dilakukan identifikasi permasalahan yang ada. Identifikasi permasalahan dilakukan dengan berdiskusi bersama *Manager Purchasing* PT. X. Permasalahan yang terjadi pada PT. X adalah penilaian *supplier* yang masih bersifat subjektif, dimana *Manager* atau Staf *Purchasing* yang ditugaskan hanya melakukan penilaian secara garis besar saja, sehingga belum terdapat gambaran praktis terkait kinerja dan kriteria yang spesifik terkait barang atau produk yang dimiliki *supplier*.

#### **Menentukan Topik dan Tujuan Penelitian**

Pada tahap ketiga dilakukan penentuan topik penelitian dan tujuannya lebih detail. Topik dan tujuan penelitian dibutuhkan agar penelitian yang dilakukan dapat lebih jelas dan terarah. Topik penelitian yang digunakan adalah "Evaluasi *supplier* ban trailer di PT. X

menggunakan metode AHP". Sedangkan tujuan penelitian yang digunakan adalah menentukan *supplier* ban trailer yang sesuai kriteria yang ditetapkan, yaitu dari kualitas, harga, waktu pengiriman, pelayanan, dan kebijakan lingkungan dengan menggunakan metode AHP.

#### **Studi Literatur**

Studi literatur pada penelitian ini akan berfokus pada *shipping company*, *purchasing* dan AHP yang diambil dari buku dan jurnal penelitian. Tujuan dari pencarian studi literatur adalah untuk mencari informasi yang relevan dengan masalah yang akan diteliti.

#### **Menentukan Kriteria dan Sub-Kriteria**  *Supplier*

Penentuan kriteria dan sub-kriteria pada *supplier* ditentukan berdasarkan kebutuhan. Kriteria dan sub-kriteria *supplier* didapatkan melalui diskusi dengan *Manager* dan Staf *Purchasing* pada PT. X berdasarkan pengalaman kerjasama perusahaan dengan *supplier* sebelumnya disertai dengan referensi dari jurnal.

#### **Membuat Struktur Hierarki**

Tujuan dan kriteria-kriteria yang sudah ditentukan disusun dalam bentuk struktur hirarki. Tujuan dibentuk menjadi struktur hirarki agar tujuan dan kriteria-kriteria dapat lebih terstruktur dan terdapat gambaran yang lebih jelas terkait pengambilan keputusan. Struktur hirarki akan mempermudah proses pembobotan pada setiap kriteria yang ditentukan. Berikut merupakan contoh struktur hierarki yang terdapat pada Gambar 2.

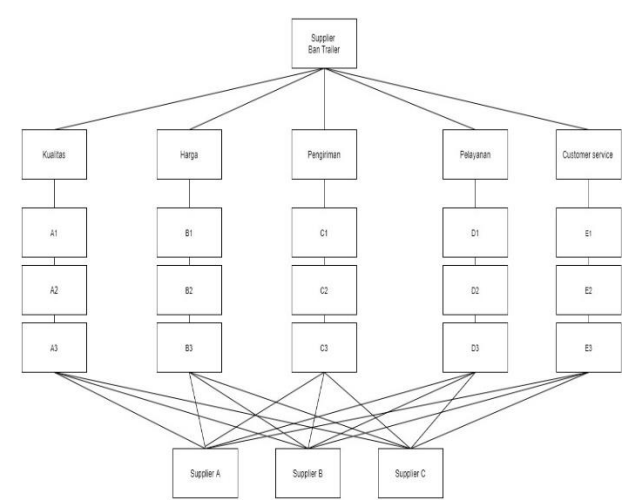

**Gambar 2.** Struktur hierarki (Lestari and Fauzi [1])

# **Memberi Bobot pada Kriteria dan Sub-Kriteria**

Pembobotan pada setiap kriteria dan subkriteria dilakukan dengan metode AHP, dimana pemberian bobot berguna untuk mengetahui tingkat kepentingan pada setiap kriteria maupun sub-kriteria. Pengisian matriks perbandingan dilakukan melalui *form* yang diberikan kepada narasumber yaitu *Manager Purchasing* dan 3 staf Departemen *Purchasing*. Berikut pada Tabel 3 merupakan contoh dari matriks perbandingan berpasangan.

**Tabel 1.** Matriks perbandingan berpasangan (Saaty  $[9]$ 

|          | $-1/$          |       |       |       |       |
|----------|----------------|-------|-------|-------|-------|
| Kriteria |                | в     |       |       | E     |
| А        |                | 0.250 | 0,167 | 0.250 | 0,125 |
| в        | $\overline{4}$ | 1,000 | 0.340 | 3,000 | 0,143 |
| С        | 6              | 3,000 | 1,000 | 4,000 | 0,500 |
| D        | 4              | 0,340 | 0,250 | 1,000 | 0,143 |
| E        | 8              | 7.000 | 2,000 | 7,000 | 1,000 |

#### **Membuat Standar Penilaian** *Supplier*

Standar penilaian *supplier* dibuat supaya penilaian yang dilakukan dapat lebih terukur dan dapat dipertanggungjawabkan. Rentang penilaian terdiri dari nilai 1 sebagai nilai terburuk hingga 3 sebagai nilai terbaik. Standar penilaian *supplier* didapatkan melalui diskusi dengan pihak perusahaan dan referensi jurnal.

# **Membuat Form Penilaian** *Supplier*

*Form* penilaian *supplier* dibuat berdasarkan diskusi penulis dengan *Manager Purchasing* PT. X. *Form* dibuat dalam bentuk kertas manual dan *Microsoft Excel* untuk mempermudah perhitungan penilaian akhir pada setiap *supplier*.

# **Melakukan Verifikasi dan Validasi**

Tahap ini dilakukan proses verifikasi dan validasi pada *form*. Proses ini dilakukan untuk memastikan bahwa *form* dan standar penilaian *supplier* sudah sesuai dengan kriteria yang diinginkan oleh perusahaan. Pada proses ini akan diketahui apakah *form* layak untuk digunakan untuk penilaian *supplier* lebih lanjut.

# **Revisi** *Form* **Penilaian** *Supplier*

Pada tahap ini dilakukan revisi terkait penilaian supplier yang tidak sesuai dengan keinginan pihak perusahaan, dengan kata lain *form* penilaian supplier tidak lolos uji verifikasi dan validasi. *Form* yang tidak lolos uji verifikasi dan validasi akan diperbaiki dan diuji kembali hingga lolos atau sesuai dengan keinginan perusahaan.

## **Melakukan Penilaian** *Supplier*

Penilaian *supplier* akan dilakukan dengan mengolah data pada *form* penilaian *supplier.*  Penilaian akan dilakukan oleh penanggungjawab dengan mengisi *form* manual dan menginputkan pada *Microsoft Excel* untuk mendapatkan hasil akhir

## **Membuat** *Dashboard Perfomanc***e**

Pembuatan *dashboard supplier's performance*  dilakukan berdasarkan data yang didapat dari hasil penilaian setiap *supplier*. Pembuatan *dashboard* dapat membantu pihak perusahaan untuk melakukan *tracking* terhadap penilaian *supplier* sebelumnya.

# **Kesimpulan dan Saran**

Pengambilan kesimpulan dari hasil perhitungan penilaian *supplier* menggunakan metode *analytic hierarchy process*. *Supplier* yang memiliki nilai bobot paling besar akan menjadi *supplier* ban trailer pada PT. X. Pemberian saran guna untuk meningkatan penilaian agar dapat lebih optimal.

# **Hasil dan Pembahasan**

#### **Aktivitas Pembelian Di Perusahaan Pelayaran**

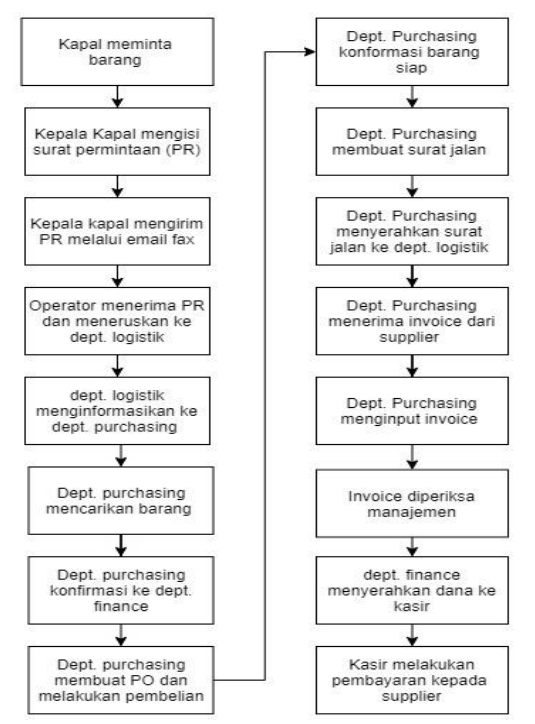

**Gambar 3.** Alur pembelian pada perusahaan pelayaran

Pada perusahaan pelayaran khususnya PT. X tentu memiliki prosedur yang digunakan oleh perusahaan yaitu pada bagian *purchasing* dalam melakukan pembelian barang untuk keperluan operasional perusahaan. pembelian atau *purchasing* adalah salah satu fungsi yang sangat berpengaruh pada keberhasilan suatu dalam perusahaan yang bertanggung jawab untuk mendapatkan kuantitas dan kualitas bahan yang tersedia dalam waktu yang dibutuhkan dengan harga yang sesuai dan dengan harga yang berlaku (Aryadi and Wahyuni [3]). Prosedur umum pembelian barang pada PT. X terdapat pada Gambar 3.

Pada saat kapal hendak atau sedang sandar di dermaga, kepala kapal akan melakukan pengecekan terhadap kebutuhan kapal dengan anak-anak kapal. Selanjutnya, kepala kapal akan menginformasikan kebutuhan barang kapal dengan mengisi surat *Purchase Requisition* (PR) sesuai dengan barang yang dibutuhkan. Setelah mengisi PR, kepala kapal akan mengirim *fax* via *email* kepada operator kantor. Operator yang telah menerima *email* surat permintaan akan meneruskan kepada Departemen Logistik, apabila barang tersebut tersedia, maka akan langsung disalurkan pada kapal yang mengajukan permintaan, tetapi jika barang tidak tersedia, bagian Departemen Logistik akan menginformasikan ke Departemen *Purchasing* untuk melakukan mencarian *supplier* maupun pembelian barang kepada *supplier* barang tersebut dengan membuat surat *Purchase Order* (PO) kepada *supplier*.

Pembelian barang akan dilakukan konsultasi terlebih dahulu dengan Departemen *Finance* untuk mendiskusikan terkait besar dana yang digunakan untuk pembelian. Apabila Departemen *Purchasing* menemukan barang yang sesuai permintaan dan harga tidak melebihi budget pembelian, maka barang tersebut akan dibeli. Selanjutnya apabila barang sudah dikirim oleh *supplier* ke gudang atau kantor, maka Departemen *Purchasing* akan membuat surat jalan untuk barang tersebut sebelum barang tersebut diserahkan ke Departemen Logistik untuk dikirimkan ke kapal. Selanjutnya, Departemen *Purchasing* akan menerima *invoice* dari pembelian barang dari *supplier*, *invoice* yang diterima akan diinput ke sistem untuk dilakukan pengecekan oleh manajemen atau bos perusahaan tersebut. Setelah *invoice* disetujui oleh manajemen, Departemen *Finance* akan menyerahkan dana untuk pembayaran kepada kasir. Tahap

terakhir, kasir akan melakukan pembayaran kepada *supplier* barang dan membuat surat tanda terima.

#### **Menentukan Kriteria dan Sub-Kriteria**

Elemen-elemen kriteria dan sub-kriteria penilaian didapatkan melalui referensi jurnal dan diskusi untuk mengetahui kriteria dan subkriteria *supplier* sesuai yang diinginkan oleh perusahaan berdasarkan histori kinerja supplier. Penentuan kriteria dan sub-kriteria akan berdampak pada cara perusahaan dalam melakukan penilaian pada kinerja *supplier*, Penentuan terhadap kriteria dan sub-kriteria akan membantu dan mempermudah jalannya proses penilaian *supplier* yang digunakan oleh perusahaan, sehingga *supplier* yang akan digunakan oleh perusahaan lebih terjamin. Berikut merupakan kriteria dan sub-kriteria yang digunakan terdapat pada Tabel 2.

**Tabel 2.** Kriteria dan sub-kriteria *supplier* 

| Kriteria | Kode           | $\mu$ . Thristia and say hence a suppose<br>Sub-Kriteria |
|----------|----------------|----------------------------------------------------------|
| A        | A1             | Barang sesuai dengan                                     |
|          |                | spesifikasi dan standar                                  |
|          | A <sub>2</sub> | Memiliki standar ISO 9001                                |
|          |                | tentang standar manajemen                                |
|          |                | mutu                                                     |
|          | A3             | Tidak terdapat kecacatan                                 |
|          |                | pada barang                                              |
| B        | B1             | Harga barang sesuai                                      |
|          |                | dengan harga pada                                        |
|          |                | umumnya                                                  |
|          | B <sub>2</sub> | Memiliki penawaran harga                                 |
|          |                | yang menarik                                             |
|          | B <sub>3</sub> | Tingkat kestabilan harga                                 |
|          |                | barang                                                   |
| C        | C <sub>1</sub> | Kesesuaian waktu                                         |
|          |                | pengiriman                                               |
|          | C <sub>2</sub> | Ketepatan jumlah                                         |
|          |                | pemesanan                                                |
|          | C <sub>3</sub> | Biaya pengiriman                                         |
|          |                | ditanggung pihak supplier                                |
| D        | D <sub>1</sub> | Garansi dan klaim barang                                 |
|          |                | mudah                                                    |
|          | D <sub>2</sub> | Bisa menjaga kerahasiaan                                 |
|          |                | pesanan                                                  |
|          | D3             | Jangka tempo pembayaran                                  |
|          |                | fleksibel                                                |
| E        | E1             | Memiliki solusi praktis                                  |
|          |                | dalam penanganan limbah                                  |
|          |                | barang                                                   |
|          | E2             | Memiliki standar ISO                                     |
|          |                | 140001 tentang manajemen                                 |
|          |                | lingkungan                                               |

Berdasarkan hasil diskusi, terdapat lima kriteria untuk menentukan sebuah *supplier* yaitu, kualitas sebagai A, harga sebagai B, sistem pengiriman sebagai C, pelayanan sebagai D, serta *green supplier* sebagai E. Pada setiap kriteria terdapat sub-kriteria yang menjelaskan kriteria secara detail yang digunakan untuk menilai sebuah *supplier*.

#### **Membuat Struktur Hierarki**

Struktur hirarki merupakan salah satu jenis struktur yang berbentuk piramida tingkatan dari atas yaitu tujuan hingga tingkatan bawah yaitu kriteria, sub-kriteria dan alternatif keputusan. Penyusunan pada struktur hirarki memiliki beberapa tingkatan yaitu level 0, level 1, level 2, dan terakhir level 3. Gambar 4 merupakan struktur hierarki pada ban trailer .

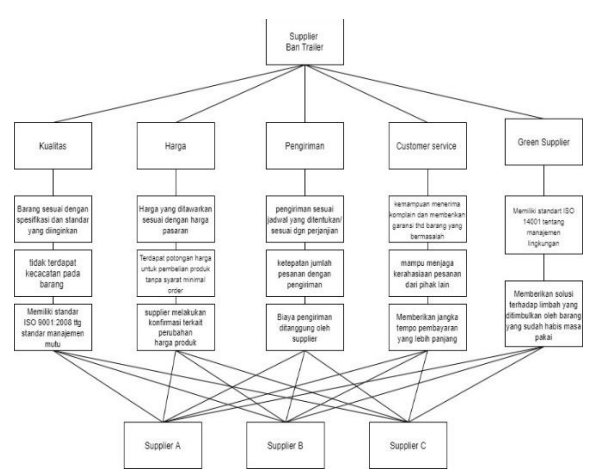

**Gambar 4.** Struktur hierarki *supplier* ban trailer

Tingkatan pertama terdapat level 0 yang merupakan tujuan dari penelitian yaitu, penilaian kinerja *supplier* ban trailer, lalu dilanjutkan ke bawah dengan level 1 yang terdiri dari kriteria penilaian. Level 2 yang terdiri dari sub-kriteria, dimana subkriteria merupakan penjabaran lebih detail dari penilaian masing-masing kriteria, dan level 3 yang terdiri dari beberapa alternatif *supplier* yang sudah ditentukan untuk diketahui *supplier* mana yang memiliki kinerja terbaik.

#### **Memberi Bobot Nilai**

Pada metode AHP, pemberian bobot nilai dilakukan menggunakan kuesioner. Pembobotan dilakukan pada tingkat kriteria dan sub-kriteria untuk mengetahui tingkat kepentingan dari suatu kriteria dan sub kriteria terhadap *supplier* dari pihak perusahaan. Tingkat kepentingan diukur menggunakan skala kepentingan. Berikut merupakan hasil pengisian kuesioner oleh *Manager* dan Staf *Purchasing*.

#### **Membuat Matriks Perbandingan Berpasangan**

Matriks perbandingan berpasangan atau *pairwise comparison* merupakan nilai yang didapatkan dari pengisian kuesioner oleh responden yang diubah menjadi bentuk matriks. Matriks perbandingan berpasangan pada penelitian ini terdiri dari matriks perbandingan berpasangan untuk kriteria dan subkriteria pada pemilihan *supplier*. Bentuk matriks perbandingan berpasangan pada kriteria dan subkriteria pada pemilihan *supplier* terdapat pada Tabel 3.

**Tabel 3.** Matriks perbandingan berpasangan

| Kriteria |       | в     |       | D     | E     |  |
|----------|-------|-------|-------|-------|-------|--|
| A        | 1,000 | 0.834 | 1,667 | 1,500 | 2,500 |  |
| в        | 1,200 | 1,000 | 1,750 | 3,000 | 2,000 |  |
| С        | 0,600 | 0.571 | 1,000 | 0.452 | 3,500 |  |
| D        | 0,667 | 0.334 | 2,210 | 1,000 | 3,500 |  |
| E        | 0,400 | 0,500 | 0,285 | 0,285 | 1,000 |  |

Nilai pada matriks pada Tabel 3 di atas didapatkan dari hasil pengisian *form* tingkat kepentingan oleh responden. Responden mengisi berdasarkan tingkat kepentingan dua elemen menggunakan skala kepentingan pada Tabel 4.

**Tabel 4.** Skala tingkat kepentingan (Lestari and Fauzi [2])

| Tingkat<br>Kepentingan | Keterangan                                                         |
|------------------------|--------------------------------------------------------------------|
| 1                      | Kedua elemen sama pentingnya                                       |
| 2                      | Nilai diantara pertimbangan 1 dan 3                                |
| 3                      | Elemen yang satu sedikit lebih penting<br>dibanding elemen lainnya |
| 4                      | Nilai diantara pertimbangan 3 dan 5                                |
| 5                      | Elemen yang satu cukup penting<br>daripada elemen yang lain        |
| 6                      | Nilai diantara pertimbangan 5 dan 7                                |
| 7                      | Elemen yang satu sangat penting<br>daripada elemen yang lain       |
| 8                      | Nilai diantara pertimbangan 7 dan 9                                |
| 9                      | Elemen yang satu mutlak penting<br>daripada elemen lainnya         |

Apabila responden memilih nilai skala tingkat kepentingan yang terdapat pada Tabel 4 lebih penting condong ke kiri yaitu elemen 1 maka nilai pada matriks akan sesuai dengan nilai skala kepentingan yang ditentukan, tetapi jika responden memilih lebih penting condong ke kanan yaitu elemen 2, maka nilai pada matriks menjadi satu dibagi dengan nilai skala kepentingan yang ditentukan.

## **Normalisasi Matriks**

Proses normalisasi dilakukan pada matriks perbandingan berpasangan. Normalisasi matriks dilakukan untuk mengetahui nilai *Priority Vector* (PV) dari setiap kriteria maupun sub-kriteria. Tahap normalisasi matriks dilakukan dengan cara menjumlahkan hasil

perhitungan matriks perbandingan berpasangan pada setiap kolomnya. Berikut merupakan hasil pejumlahan matriks pada setiap kolom yang terdapat pada Tabel 5.

**Tabel 5.** Penjumlahan matriks per-kolom

| Kriteria | А     |       |      |       |      |
|----------|-------|-------|------|-------|------|
| Jumlah   | 3.867 | 3.238 | 6912 | 6.238 | 19 尺 |

Hasil penjumlahan pada setiap kolom matriks pembandingan berpasangan pada Tabel 5 akan dijadikan pembagi pada matriks untuk dihasilkan nilai *eigen*. Hasil penjumlahan kriteria A merupakan hasil penjumlahan dari nilai 1; 1,2 ; 0,6; 0,667; 0,4 yang terdapat pada Tabel 3.

**Tabel 6.** Nilai *eigen* dan *priority vector*

|       | Nilai <i>Eigen</i> | Priority Vector |       |       |       |     |
|-------|--------------------|-----------------|-------|-------|-------|-----|
| 0.259 | 0.257              | 0.241           | 0.240 | 0.200 | 0.240 | 24% |
| 0.310 | 0.309              | 0.253           | 0.481 | 0.160 | 0.303 | 30% |
| 0.155 | 0.176              | 0.145           | 0.073 | 0.280 | 0.166 | 17% |
| 0.172 | 0.103              | 0.320           | 0.160 | 0.280 | 0.207 | 21% |
| 0.103 | 0.154              | 0.041           | 0.046 | 0.080 | 0.085 | 8%  |

Selanjutnya nilai *eigen* didapatkan dari pembagian antara nilai matriks dan penjumlahan matriks per-kolom yang terdapat pada Tabel 3. Nilai *eigen* yang sudah didapat pada Tabel 6 akan dirata-rata per-baris untuk mendapatkan nilai PV. Nilai PV akan menunjukan seberapa penting atau bobot kriteria atau sub-kriteria tersebut pada penilaian *supplier* yang nantinya akan diisi menggunakan *form* penilaian *supplier*.

#### **Cek Rasio Konsistensi**

Rasio konsistensi merupakan rasio yang digunakan untuk mengetahui apakah nilai PV yang didapat dari perhitungan matriks perbandingan berpasangan dapat digunakan sebagai bobot dalam pengambilan keputusan. Nilai pada CR (*Consistency Ratio*) didapatkan dari hasil pembagian CI (*Consistency Index*) dengan RI *(Index Random Consistency*). Perhitungan konsistensi *index* yang terdapat pada Tabel 7.

**Tabel 7.** *index random consistency*

| Kriteria         |       |       |       |       |       |
|------------------|-------|-------|-------|-------|-------|
| Jumlah*PV        | 0.926 | 0,980 | 1,146 | 1.292 | 1.062 |
| $\Lambda_{maks}$ | 5,406 | ٠     |       | ۰     |       |
| CI               | 0,102 | ٠     |       | ۰     |       |
| $_{\rm CR}$      | 0.091 | ٠     |       | ۰     |       |

Nilai CI dihasilkan melalui persamaan 1 menggunakan nilai  $\lambda_{maks}$  dan n untuk melakukan perhitungan.

$$
CI = \frac{\lambda_{maks} - n}{n - 1} \tag{1}
$$

Nilai pada  $\lambda_{maks}$  didapat melalui penjumlahan hasil perkalian antara hasil penjumlahan matriks per kolom dengan nilai PV pada setiap elemen kriteria maupun sub-kriteria. Nilai hasil jumlah\*PV pada kriteria kualitas adalah 0,926 pada Tabel 7 didapatkan dari perkalian antara penjumlahan matriks kriteria sebesar 3,867 dengan nilai PV kriteria kualitas sebesar 0,240 pada Tabel 6.

Apabila sudah terdapat nilai jumlah\*PV pada setiap kriteria atau sub-kriteria, nilai tersebut akan dijumlah untuk mendapatkan nilai  $\lambda_{maks}$ sebesar 5,406 yang terdapat pada Tabel 7. Selanjutnya untuk mendapatkan nilai CI, nilai  $\lambda_{maks}$  sebesar 5,406 dikurangi n sebesar 6 berdasarkan jumlah kolom atau kriteria maupun sub-kriteria yang digunakan, lalu dibagi dengan jumlah n dikurangi yaitu 5-1 = 4, sehingga didapatkan nilai CI sebesar 0.102 pada Tabel 7. Selanjutnya akan dilakukan perhitungan untuk menentukan nilai CR akan menggunakan persamaan 2.

$$
CR = \frac{CI}{RI} \tag{2}
$$

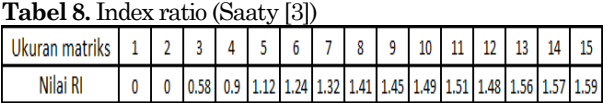

Untuk mendapatkan nilai CR akan digunakan persamaan 2 dengan yaitu nilai CI sebesar 0,102 dibagi dengan nilai RI yang terdapat pada Tabel 8 sebesar 1,12 Nilai CR yang dihasilkan sebesar 0,091. Tabel 9 merupakan tingkat konsistensi antar kriteria dan sub-kriteria.

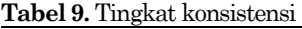

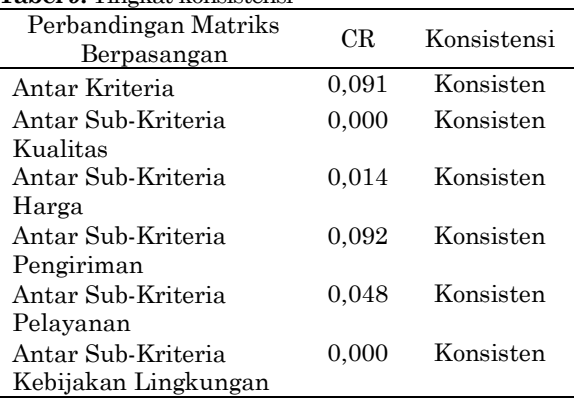

Pada Tabel 9 diatas menunjukan nilai CR antar kriteria dan sub-kriteria adalah konsisten dan nilai PV pada Tabel 5 dapat digunakan sebagai bobot nilai pada penilaian *supplier.*

# **Penilaian Menggunakan** *Form*

Penilaian *supplier* dilakukan untuk mengetahui apakah kinerja *supplier* sesuai dengan standar yang diinginkan oleh perusahaan. *Form* penilaian *supplier* dibuat dalam 2 bentuk yaitu *form* penilaian *supplier* secara manual dan *Microsoft Excel* yang nantinya akan diisi oleh penanggungjawab barang dan *Manager Purchasing* yang pada penelitian ini adalah ban trailer secara berkala. Pertama, penanggungjawab akan mengisi *form* penilaian secara tertulis, selanjutnya akan diinput pada software *Microsoft Excel* oleh *Manager Purchasing* untuk mengetahui total nilai kinerja *supplier* secara keseluruhan. Berikut merupakan tampilan *form* penilaian *supplier* secara manual.

Pada *form* penilaian *supplier* manual terdiri beberapa bagian yaitu profil *supplier* yang terdiri dari nama, alamat, produk yang dijual, nomor telepon, dan alamat *email* dari *supplier* tersebut, pada bagian selanjutnya adalah penilaian evaluasi *supplier* berdasarkan standar penilaian yang diisi dengan tanda "v" pada kolom 1, 2, atau 3 yang paling sesuai oleh penanggungjawab atau user yang mengisi *form*. Selanjutnya, pada bagian akhir *form* terdapat kolom saran dan tanggapan bila diperlukan serta tanda tangan persetujuan dari penanggungjawab dan *Manager Purchasing*.

Setelah penanggungjawab melakukan pengisian *form* penilaian secara manual, *Manager Purchasing* akan melakukan pengecekan dan menyetujui penilaian dengan tanda tangan pada *form* manual sebelum diinput pada software pada *Microsoft Excel*. Pengisian *form* pada *Microsoft Excel* tidak jauh berbeda dengan *form* manual, user yaitu *Manager Purchasing* akan menginputkan angka penilaian antara 1 - 3 dibanding dengan jumlah nilai baris tersebut pada *form* yang terdapat pada *Microsoft Excel* dengan seperti pada Gambar x sesuai dengan standar penilaian *supplier*. Setelah user melakukan input penilaian *supplier* sesuai dengan yang terdapat pada *form* penilaian manual, nilai akhir pada setiap *supplier* akan terlihat dan dapat dibandingkan pada setiap *supplier* yang dinilai yaitu pada *supplier* 1, *supplier* 2, dan *supplier* 3.

**Tabel 10.** *Form* penilaian *supplier Microsoft Excel*

| Kode           | Bobot | S1    | S2    | S3    |  |  |  |
|----------------|-------|-------|-------|-------|--|--|--|
| А              | 24%   |       |       |       |  |  |  |
| A1             | 78%   | 0.334 | 0,334 | 0.334 |  |  |  |
| A <sub>2</sub> | 10%   | 0.375 | 0.375 | 0.250 |  |  |  |
| A3             | 11%   | 0.334 | 0,334 | 0.334 |  |  |  |
| Total Nilai    |       | 0.338 | 0,338 | 0,325 |  |  |  |

Pada Tabel 10, *supplier* 1 mendapat nilai 0,337 pada kriteria kualitas, nilai 0,479 pada kriteria harga, nilai 0,334 pada kriteria pengiriman, nilai 0,349 pada kriteria pelayanan, dan nilai 0,428 pada kriteria kebijakan lingkungan dengan total nilai sebesar 0.390. Sedangkan *supplier* 2 mendapat nilai 0.337 pada kriteria kualitas, nilai 0.185 pada kriteria harga, nilai 0.334 pada kriteria pengiriman, nilai 0.302 pada kriteria pelayanan, dan nilai 0.428 pada kriteria kebijakan lingkungan dengan total nilai sebesar 0,291.

Selain itu, *supplier* 3 mendapat nilai 0,325 pada kriteria kualitas, nilai 0,335 pada kriteria harga, nilai 0,335 pada kriteria pengiriman, nilai 0,349 pada kriteria pelayanan, dan nilai 0,143 pada kriteria kebijakan lingkungan dengan total nilai sebesar 0,319. Apabila dijumlah keseluruhan, total nilai pada *supplier* 1, *supplier* 2, dan *supplier* 3 akan berjumlah 1.

**Tabel 11.** Hasil penilaian *supplier*

| Supplier/<br>Kriteria | А     |       |       | D     | Е     | Total |
|-----------------------|-------|-------|-------|-------|-------|-------|
| S <sub>1</sub>        | 0.337 | 0.479 | 0.334 | 0.349 | 0.428 | 0.390 |
| S <sub>2</sub>        | 0.337 | 0.185 | 0.334 | 0.302 | 0.428 | 0.291 |
| S3                    | 0.325 | 0.335 | 0,334 | 0.349 | 0.143 | 0.319 |

Apabila nilai akhir *supplier* "0-1.5" maka *supplier* tersebut tidak dapat digunakan kembali, jika nilai akhir *supplier* "1.6-2.5" maka *supplier* tersebut akan diberi surat peringatan untuk meningkatkan kinerjanya sesuai dengan standar yang diinginkan perusahaan. Apabila *supplier* mendapat nilai akhir "2.6-4" maka *supplier* tersebut akan terus digunakan sebagai *supplier* pada perusahaan yang pada penelitian ini adalah PT. X. Berdasarkan Tabel 11 dapat disimpulkan *supplier* 1, *supplier* 2, dan *supplier* 3 masih dapat digunakan dengan *supplier* 1 sebagai *supplier* terbaik.

# *Dashboard Perfomance Supplier*

Perancangan atau pembuatan *dashboard* digunakan untuk menampilkan data secara visual berbentuk tabel, grafik, serta beberapa

chart menarik lainnya untuk mempermudah proses pengambilan keputusan maupun evaluasi. Pembuatan *dashboard* dilakukan secara sederhana menggunakan *Microsoft Excel* berdasarkan data yang didapat dari responden pihak perusahaan. Berikut merupakan tampilan *dashboard supplier's performance* Departemen *Purchasing* PT. X. *Dashboard* terdiri dari beberapa keterangan yaitu penilaian supplier dilakukan pada 3 supplier sesuai dengan sasaran mutu yang dimiliki oleh PT. X. Pada penilaian supplier terdapat 5 kriteria dan 14 sub-kriteria yang menjadi patokan penilaian dengan 4 responden untuk mengisi *form* tingkat kepentingan pada setiap kriteria dan subkriteria pada penilaian.

Pada penelitian ini dilakukan penilaian supplier pada ban yaitu ban trailer pada truk yang digunakan untuk mengangkut kontainer dari tempat barang dimuat hingga ke pelabuhan tempat kapal bersandar, begitu pula sebaliknya dari pelabuhan ke tempat barang akan dibongkar. Pada dasboard *supplier*'s per*form*ance terdapat perbandingan kualitas, harga, pengiriman, pelayanan, dan kebijakan lingkungan secara detail dan berurutan, sehingga mempermudah pembaca untuk memahami *bar chart* tersebut. Pada bagian kiri bawah *dashboard* terdapat *pie chart* yang menunjukan besar intensitas kepentingan pada kriteria. Pada *pie chart* tersebut harga menjadi kriteria terpenting dengan tingkat kepentingan sebesar 30%. Pada bagian kanan bawah terdapat grafik perbandingan nilai akhir antara *supplier* 1, *supplier* 2, dan *supplier* 3.

# **Simpulan**

Penilaian *supplier* dengan menggunakan metode AHP dapat membantu pihak perusahaan untuk menyelesaikan permasalahan yang terdapat

pada perusahaan dalam mengambil keputusan terkait pemilihan *supplier* terbaik dan sesuai dengan standar. Penilaian pada metode AHP menggunakan *form* untuk mengukur tingkat kepentingan dari sebuah kriteria maupun subkriteria berdasarkan skala tingkat kepentingan dan dilanjutkan dengan *Microsoft Excel* untuk menghitung bobot penilaian, dan diakhiri dengan mengisi *form* penilaian supplier manual dan *Microsoft Excel* untuk mendapatkan hasil akhir penilaian. Pada penelitian ini *supplier* 1, *supplier* 2, dan *supplier* 3 masih dapat digunakan oleh perusahaan karena nilai akhir berada direntang "2,6 - 4" dengan *supplier* 1 sebagai *supplier* terbaik.

Penilaian *supplier* pada perusahaan akan lebih baik dan optimal jika terdapat histori data sebelumnya, sehingga dapat diketahui perkembangan kinerja *supplier* dari tahuntahun sebelumnya. Dengan memiliki histori data, perusahaan akan lebih mudah untuk mengetahui apakah *supplier* tersebut mengalami kenaikan maupun penurunan sesuai dengan standar perusahaan, sehingga penilaian *supplier* dapat dilakukan dengan optimal.

# **Daftar Pustaka**

- 1. Lestari, S., and Fauzi, C., Penilaian *Supplier* Kemasan Dus dengan Menerapkan Metode Analytical Hierarchy Process (AHP), *Journal Industrial Services*, 4(2), 2019, pp. 60-67.
- 2. Saaty, T. L., Decision Making With the Analytic Hierarchy Process, *International Journal of Services Sciences*, 1(1), 2008, pp. 86-88.
- 3. Aryadi, H., and Wahyuni, W., Tinjauan Prosedur Pembelian Barang di Bagian Purchasing pada PT. Duraconindo Pratama Jakarta, *Jurnal Akuntansi dan Manajemen*, 16(2), 2019, pp. 225-235.